# **Going Beyond Google Search**

## **Where to Learn More:**

- The **Google Support** website offers search tips and tricks.
	- o [https://support.google.com](https://support.google.com/)
- **GCF Global** has a "Search Better" tutorial with basic search tips and specific Google search tips.
	- o <https://edu.gcfglobal.org/en/search-better-2018/>
- **GoogleGuide** provides an extensive tutorial on searching Google. It is not affiliated with Google but gives an excellent overview of search strategies that can also apply to other search engines or databases.
	- o [http://www.googleguide.com](http://www.googleguide.com/)

## **Search Google with Operators:**

#### **What is a search operator?**

- An operator is a character or set of characters that can be used to narrow or broaden the focus of a search in a search engine.
- In Google Search, you can use operators individually or in combination.

#### **Search Operators:**

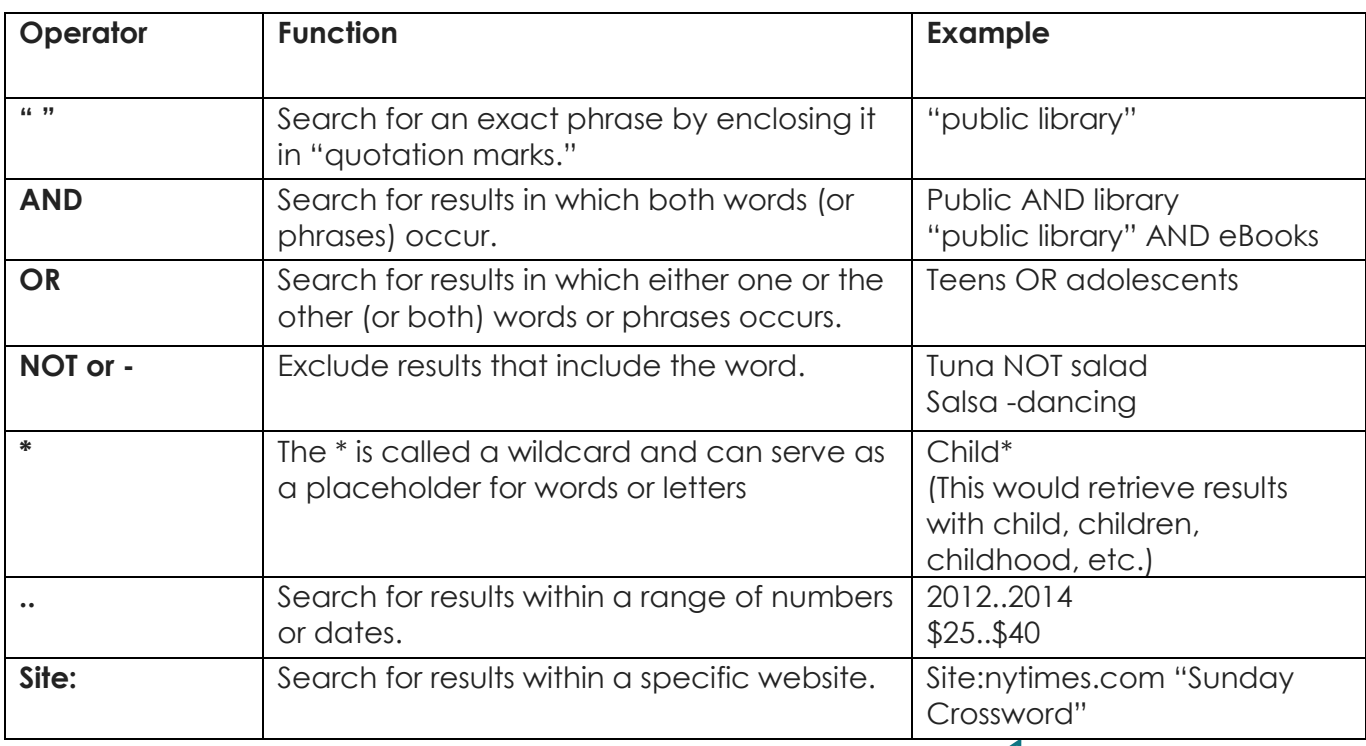

SKOKIE<br>PUBLIC

# **Search Operators (continued):**

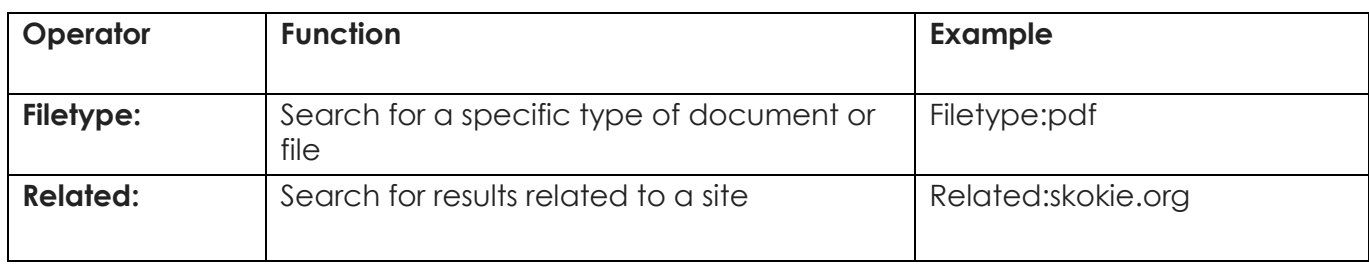

## **Fun/Useful Tips & Tricks:**

- Make Google **your calculator** by typing the equation into the search bar. Example: 25% of 5000. You can also search for **calculator** to bring up a basic calculator interface.
- Use Google to figure out **currency and unit conversions**. Example: 60 dollars to pounds. Example #2: 100 pounds to kg.
- Get a **weather forecast**. Try typing "forecast in Chicago" or "weather Skokie."
- Search for "Flip a Coin" or "Roll a Dice"
- Set a **timer or stopwatch**. Type "Stopwatch" or "Timer" into the search box. Or type "set timer for 5 minutes."
- Quickly **calculate a tip**. Type "Tip Calculator" into the search box.
- Set a **metronome**. Type "Metronome" into the search box and set the beat.
- Play **games**! Type "Solitaire" or "Tic-tac-toe" into the search box to play.
- Type "Do a barrel roll" into the search box.

# **Fun/Useful Google Sites**

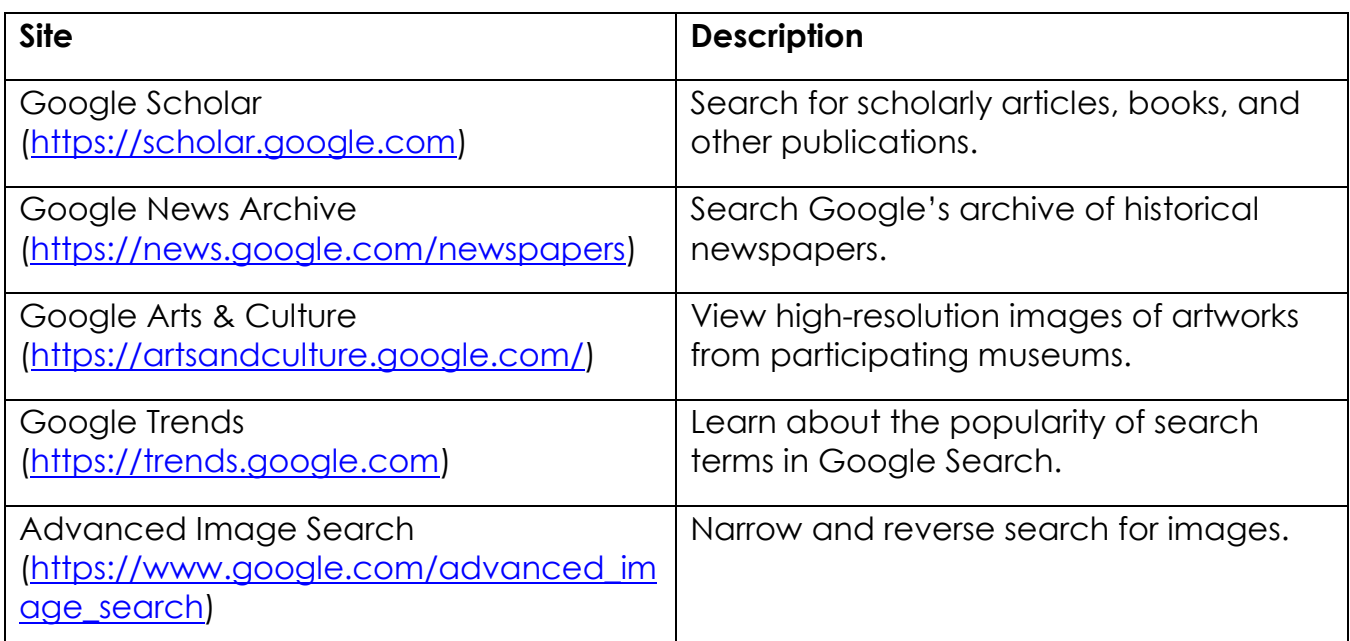

**SKOKIE<br>PUBLIC**